# Chapter 1: Taking the First Steps with Swift

| •••                                                                               | Ready   Today at 4:59 PM                                                                                            |                     |  |  |  |  |  |  |  |  |
|-----------------------------------------------------------------------------------|----------------------------------------------------------------------------------------------------|---------------------|--|--|--|--|--|--|--|--|
| 🗄 < > 🔄 Chapter_1_Comment                                                         |                                                                                                    |                     |  |  |  |  |  |  |  |  |
| <pre>1 //: Playground - n 2</pre>                                                 | oun: a place where people can play                                                                                  |                     |  |  |  |  |  |  |  |  |
| 3 import UIKit                                                                    |                                                                                                    |                     |  |  |  |  |  |  |  |  |
| 5 var str = "Hello,<br>6<br>7 ///                                                 | playground"<br>tion will take two integers, add                                                                     | "Hello, playground" |  |  |  |  |  |  |  |  |
| <pre>9 /// them together 10 /// 11 /// - parameter fi 12 /// - parameter se</pre> | and return the sum<br>rst: The first integer to add<br>cond: The second integer to add<br>e sum of the two integers |                     |  |  |  |  |  |  |  |  |
| 17 func myAdd(first:                                                              | <pre>Int, second: Int) throws -&gt; Int {     integers together     first+second</pre>                              | 15<br>15            |  |  |  |  |  |  |  |  |
| 23 try myAdd(first: 5                                                             | , second: 10)                                                                                                    | 15                  |  |  |  |  |  |  |  |  |
|                                                                                   |                                                                                                    |                     |  |  |  |  |  |  |  |  |
|                                                                                   |                                                                                                    |                     |  |  |  |  |  |  |  |  |
|                                                                                   |                                                                                                    |                     |  |  |  |  |  |  |  |  |
|                                                                                   |                                                                                                    |                     |  |  |  |  |  |  |  |  |

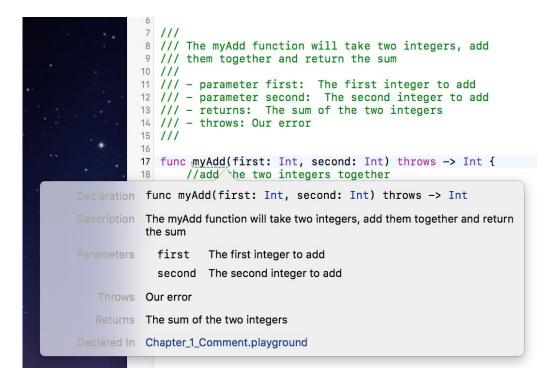

# Chapter 5: Classes and Structures

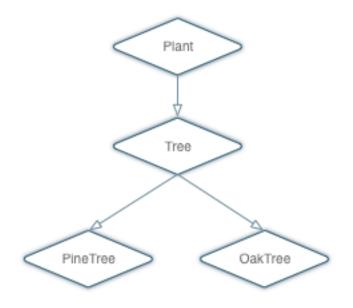

## Chapter 7: Protocol-Oriented Design

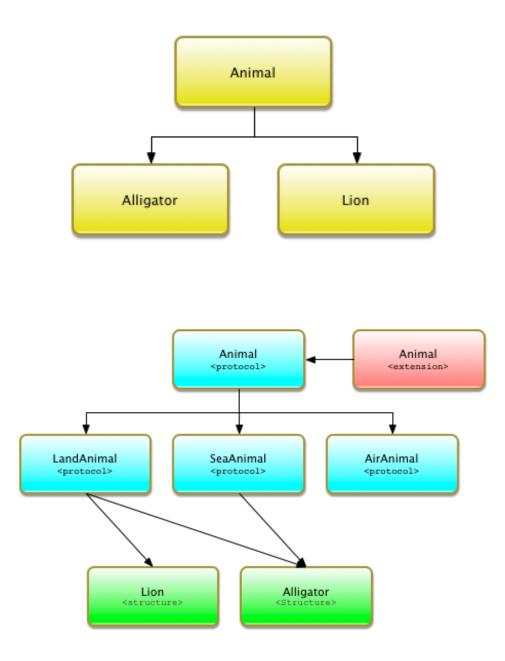

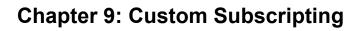

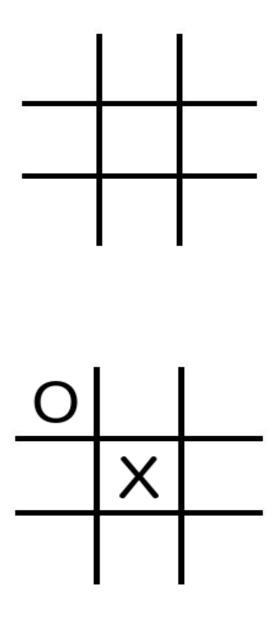

### Chapter 13: Using C Libraries with Swift

```
😣 😑 💿 hoffmanjon@hoffmanjon-VirtualBox: ~/Dropbox/Books/Mastering Swift 3/Linux/Code/Cha
PCAP_FINDALLDEVS(3PCAP)
                                                               PCAP FINDALLDEVS(3PCAP)
NAME
        pcap_findalldevs, pcap_freealldevs - get a list of capture devices, and
        free that list
SYNOPSIS
        #include <pcap/pcap.h>
        char errbuf[PCAP_ERRBUF_SIZE];
        int pcap_findalldevs(pcap_if_t **alldevsp, char *errbuf);
        void pcap_freealldevs(pcap_if_t *alldevs);
DESCRIPTION
        pcap_findalldevs() constructs a list of network devices that can be
        opened with pcreate() and pcap_activate() or with pcap_open_live().
        (Note that there may be network devices that cannot be opened by the
       process calling pcap_findalldevs(), because, for example, that process does not have sufficient privileges to open them for capturing; if so,
        those devices will not appear on the list.) If pcap_findalldevs() succeeds, the pointer pointed to by <u>alldevsp</u> is set to point to the first
        element of the list, or to NULL if no devices were found (this is con-
        sidered success). Each element of the list is of type pcap_if_t, and
        has the following members:
Manual page pcap_findalldevs(3pcap) line 1 (press h for help or q to quit)
```

## Chapter 16: Swift on Single Board Computers

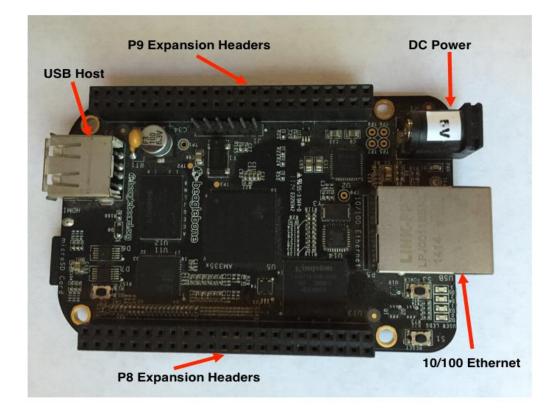

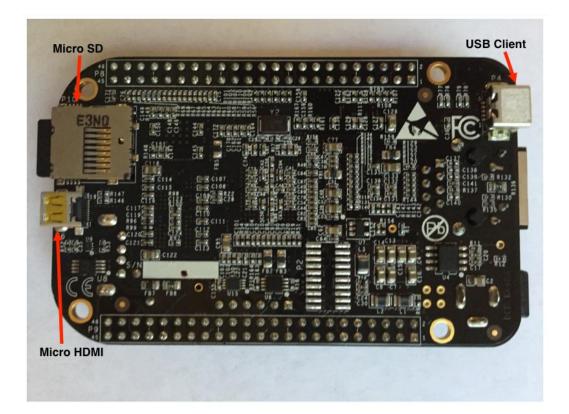

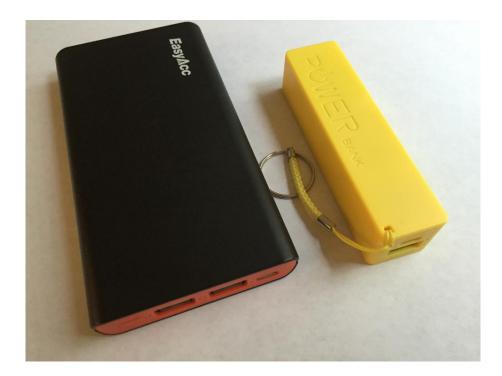

|          |         |     | 8   |         |        |          |          | F   | 9   |           |
|----------|---------|-----|-----|---------|--------|----------|----------|-----|-----|-----------|
|          |         | Pin | PIN |         | 1      |          |          | Pin | PIN |           |
|          | DGND    | 1   | 2   | DGND    |        |          | DGND     | 1   | 2   | DGND      |
|          | GPIO_38 | 3   | 4   | GPIO_39 |        |          | VDD_3V3  | 3   | 4   | VDD_3V3   |
|          | GPIO_34 | 5   | 6   | GPIO_35 |        | •        | VDD_5V   | 5   | 6   | VDD_5V    |
| Timer4   | GPIO_66 | 7   | 8   | GPIO_67 | Timer7 | -        | SYS_5V   | 7   | 8   | SYS 5V    |
| Timer5   | GPIO_69 | 9   | 10  | GPIO_68 | Timer6 |          | PWR BUT  | 9   | 10  | SYS RESET |
|          | GPIO_45 | 11  | 12  | GPIO_44 |        |          | GPIO 30  | 11  | 12  | GPIO 60   |
| EHRPWM2B | GPIO_23 | 13  | 14  | GPIO_26 | -      |          | GPIO 31  | 13  | 14  | GPIO 40   |
|          | GPIO_47 | 15  | 16  | GPIO_46 | -      |          | GPIO 48  | 15  | 16  | GPIO_51   |
|          | GPIO_27 | 17  | 18  | GPIO_65 |        |          | GPIO_4   | 17  | 18  | GPIO_5    |
| EHRPWM2A | GPIO_22 | 19  | 20  | GPIO_63 |        |          | 12C2 SCL | 19  | 20  | I2C2 SDA  |
|          | GPIO_62 | 21  | 22  | GPIO_37 |        | EHRPWMOB | GPIO 3   | 21  | 22  | GPIO 2    |
|          | GPIO_36 | 23  | 24  | GPIO_33 |        |          | GPIO 49  | 23  | 24  | GPIO 15   |
|          | GPIO_32 | 25  | 26  | GPIO_61 |        |          | FPIO 117 | 25  | 26  | SPIO_14   |
|          | GPIO_86 | 27  | 28  | GPIO_88 |        |          | GPIO 125 | 27  | 28  | GPIO 123  |
|          | GPIO_87 | 29  | 30  | GPIO_89 |        |          | GPIO 121 | 29  | 30  | GPIO 122  |
|          | GPIO_10 | 31  | 32  | GPIO_11 |        |          | GPIO 120 | 31  | 32  | VDD ADC   |
|          | GPIO_9  | 33  | 34  | GPIO_81 |        |          | AIN4     | 33  | 34  | GNDA ADC  |
|          | GPIO_8  | 35  | 36  | GPIO_80 |        |          | AIN6     | 35  | 36  | AIN5      |
|          | GPIO_78 | 37  | 38  | GPIO_79 |        |          | AIN2     | 37  | 38  | AIN3      |
|          | GPIO_76 | 39  | 40  | GPIO_77 |        |          | AINO     | 39  | 40  | AIN1      |
|          | GPIO_74 | 41  | 42  | GPIO_75 |        |          | GPIO 20  | 41  | 40  | GPIO 7    |
|          | GPIO_72 | 43  | 44  | GPIO_73 |        |          | DGND     | 43  | 44  | DGND      |
|          | GPIO_70 | 45  | 46  | GPIO_71 | 1      |          | DGND     | 45  | 44  | DGND      |

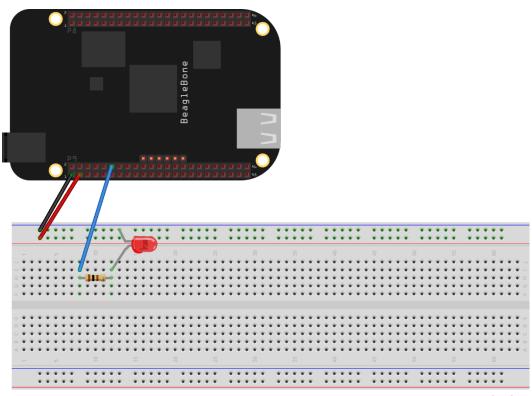

fritzing

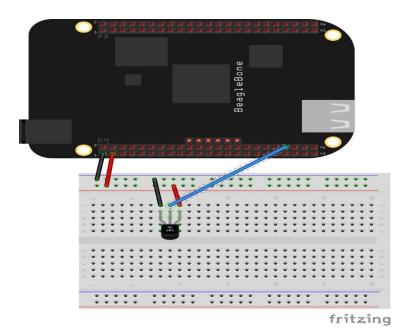

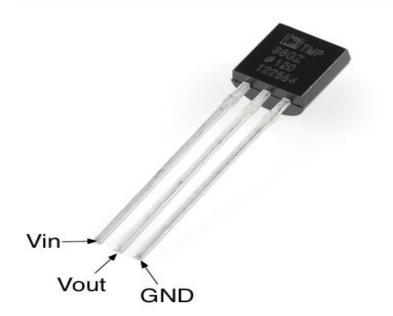

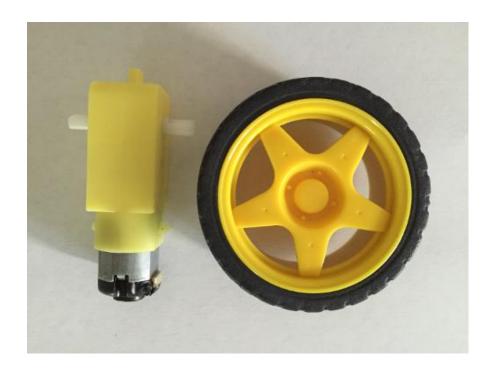

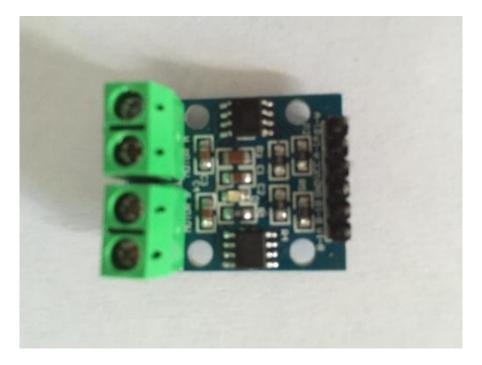

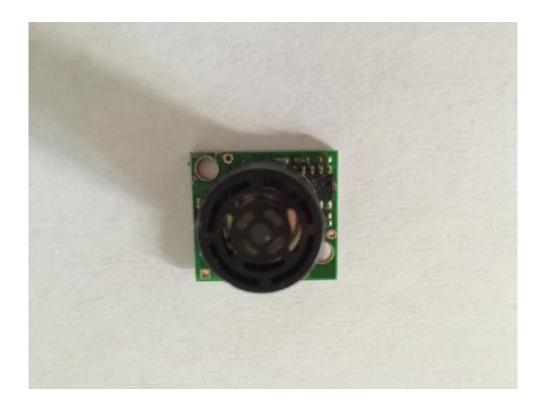

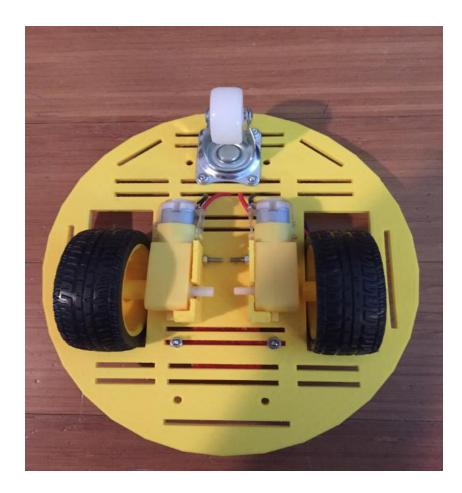

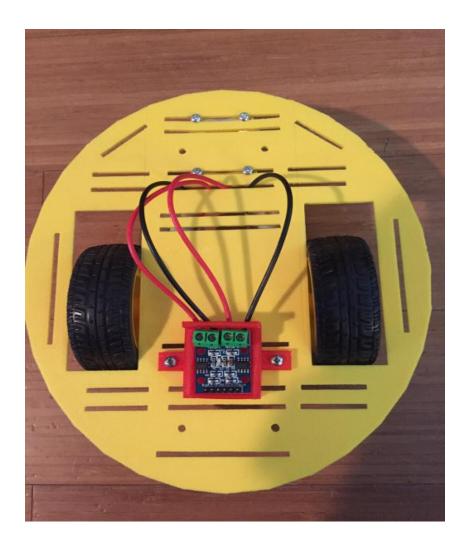

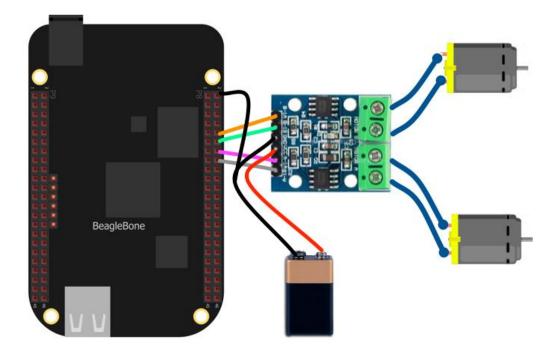

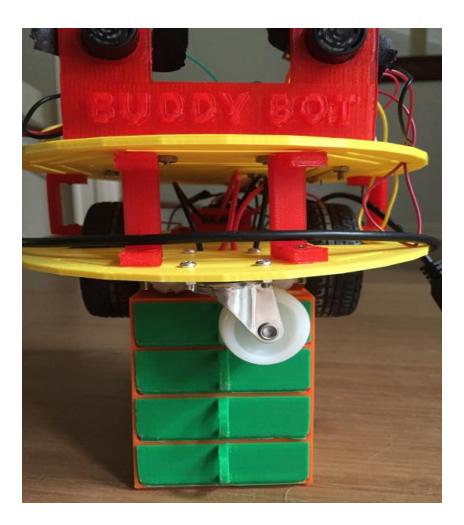

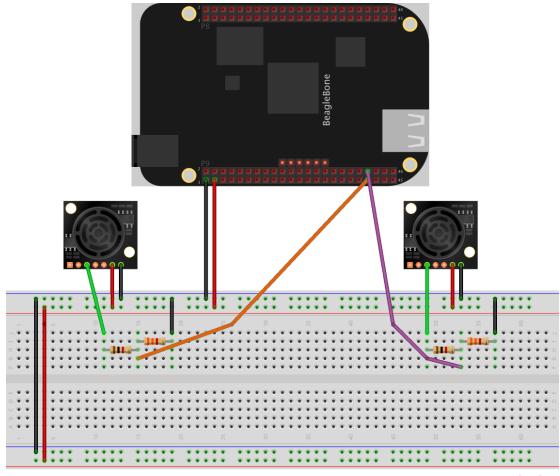

fritzing

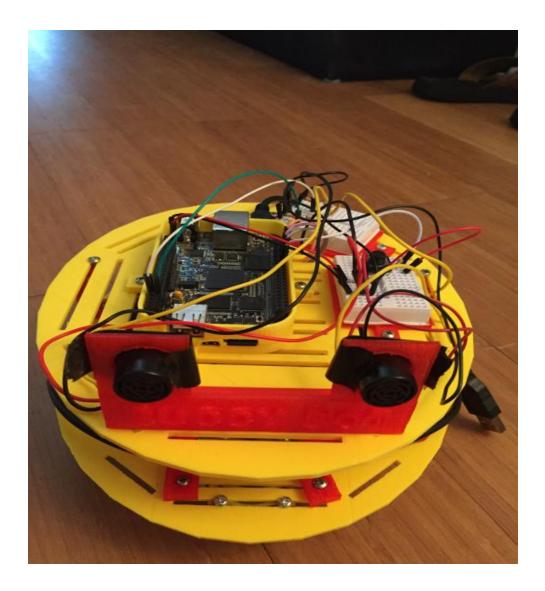

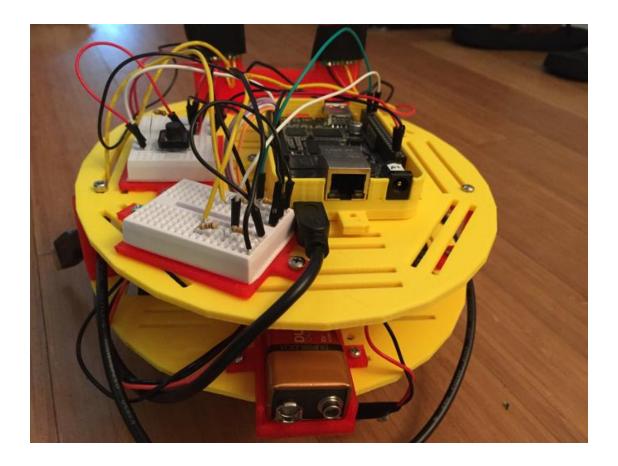